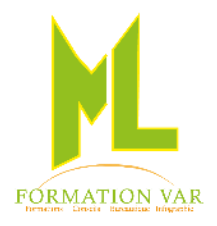

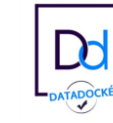

1

# **Description du programme :** Excel Initiation 2021

2 jours 14 heures

# **Objectifs :**

Maitriser l'interface et les fonctions basiques. Acquérir les fonctions essentielles pour concevoir facilement une feuille de calcul simple avec du texte, des chiffres et des formules. Maitriser la création et les fonctions trier ou filtrer des tableaux. Savoir mettre en forme des graphiques

# **Pré requis :** pratique de Windows **Public :** Tout public

# **Moyens pédagogiques, techniques et d'encadrement**

- Supports pédagogiques numériques par stagiaire
- Vidéoprojecteur
- Formateur spécialisé dans la thématique avec une expérience professionnelle significative avec des compétences pédagogiques validées.

# **Moyens de suivi de l'exécution et appréciation des résultats**

- Feuille d'émargement nominative signée chaque demi-journée par le stagiaire et le formateur
- Evaluation des connaissances en début et en fin de formation
- Tests réguliers de contrôle des connaissances par le formateur : exercices pratiques, QCM, entretiens individuels avec le formateur, permettant de mesurer les acquis de la formation pendant et à l'issue du stage au regard des objectifs définis
- Evaluation de satisfaction

# *CONTENU :*

# **1. Présentation générale**

- Personnalisation de L'affichage
- Les styles, Les volets, Le zoom, Barres d'outils,
- L'environnement : ruban, feuilles, classeur

#### **2. Gestion des classeurs, les fondamentaux**

- Insérer des feuilles, déplacer, renommer,
- Déplacement et sélection des cellules

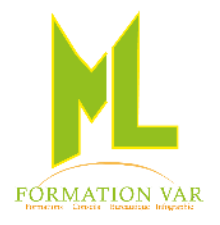

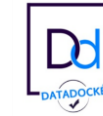

2

#### **3. Réaliser un tableau sans formule et avec formules**

- Saisir des données
- $\bullet$  Saisir des formules simples  $(*, -, /, +)$
- Les variables et les constantes, calcul de pourcentage,
- Les fonctions de bases : somme, moyenne, min, max.
- Recopier des formules
- Présenter le tableau, alignements, bordures
- Définir des formats de nombre
- Imprimer le document

#### **4. Réaliser des graphiques simples**

- Créer un graphique
- Choisir un type de graphique et le mettre en forme
- Imprimer

#### **5. Les Calculs : Aller + Loin**

- Fonctions NB, NB.SI et NBVAL
- Définition et utilisation des noms et les insérer dans des formules et / ou des fonctions
- Références relatives, absolues et mixtes, concaténer, entier, arrondi

#### **6. Introduction aux listes : traiter des tables de données**

Trier des données, activer le filtre automatique, filtrage de données simples

#### **7. Exploiter des tableaux**

- Trier des colonnes
- Insérer des lignes ou des colonnes
- Créer des en-têtes et des pieds de page
- Modifier les marges et l'orientation
- Utiliser le multi-feuilles, insérer, supprimer, nommer, déplacer, dupliquer des feuilles,
- Liaison simple de plusieurs classeurs ou feuilles,
- Effectuer des tris, des recherches
- Utiliser des filtres, créer des sous totaux

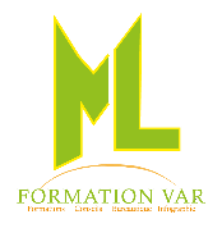

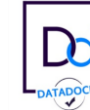

3

#### **8. Outils d'analyse, autres fonctions de calcul**

- Mise en forme conditionnelle
- **9. Enrichissement de Tableaux**
	- La barre d'outils dessin
	- Les commentaires
	- Insérer une image, Word Art

#### **10. L'impression et l'exportation des documents**

*Accessibilité PSH :* Pour les Personnes en Situation de Handicap, merci de nous contacter au 06.17.91.68.18 , nous étudierons les possibilités de compensation du handicap, aménagement de la durée de la formation

*Formatrice avec expérience en Centre de Rééducation professionnelle à Marseille et dans le Var*

Mise à jour 04/2023